### **ЧИСТОВИК**

# БЛАНК ОТВЕТОВ

страница 3

Отвечать на задачи необходимо полным, развернутым ответом (решением). Пишите аккуратно и разборчиво, соблюдая разметку страницы. Не забудьте указать номер задачи, на которую Вы отвечаете, например, 4. Условия задачи переписывать не нужно.

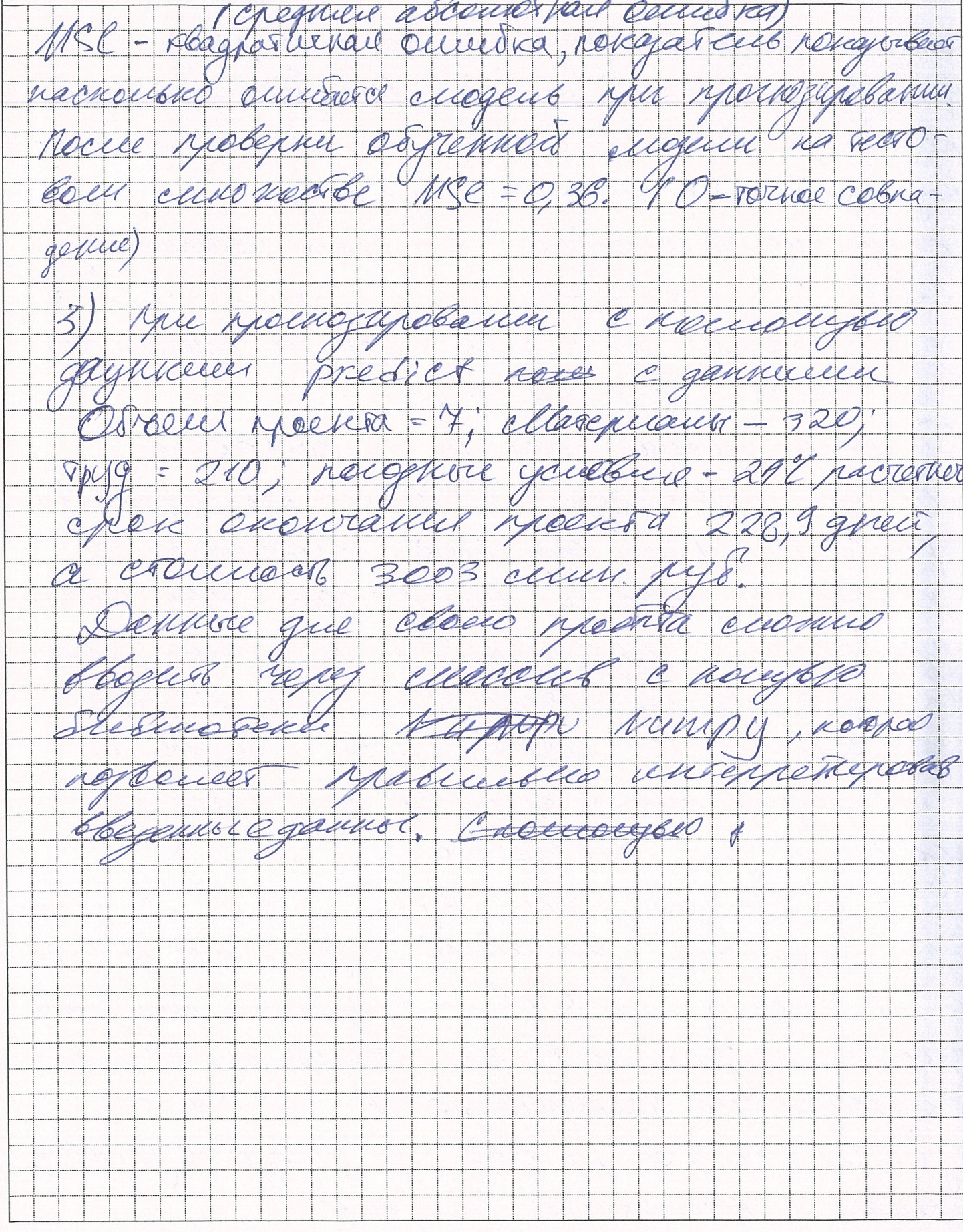

### Федеральное государственное бюджетное образовательное учреждение высшего образования "НАЦИОНАЛЬНЫЙ ИССЛЕДОВАТЕЛЬСКИЙ МОСКОВСКИЙ ГОСУДАРСТВЕННЫЙ СТРОИТЕЛЬНЫЙ УНИВЕРСИТЕТ"

Открытая многопрофильная олимпиада «Строительная олимпиада имени Н.С. Стрелецкого» по профилю Искусственный интеллект в строительстве (Информационные технологии в строительстве)

## **ЧИСТОВИК**

# Вариант №  $1-47$

(без № варианта работа не проверяется и аннулируется)

При обнаружении в чистовике записей, не относящихся к решаемому варианту, работа не проверяется и аннулируется

#### БЛАНК ОЦЕНКИ РЕЗУЛЬТАТОВ

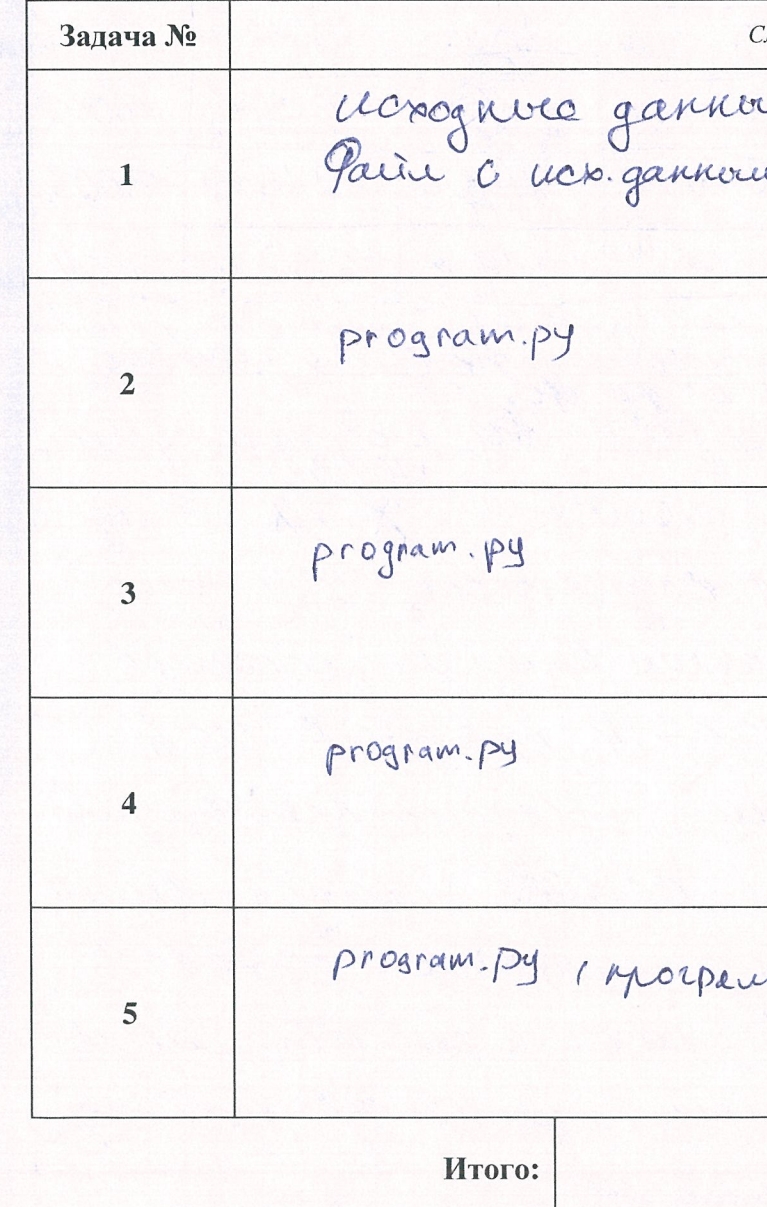

ШИФР ШЛС-01 служебное поле

Элужебное поле re. XISX un a errockenennem (geneurement) umonī kogs

#### **ЧИСТОВИК**

# **БЛАНК ОТВЕТОВ**

страница 1

Отвечать на задачи необходимо полным, развернутым ответом (решением). Пишите аккуратно и разборчиво, соблюдая разметку страницы. Не забудьте указать номер задачи, на которую Вы отвечаете, например, 4. Условия задачи переписывать не нужно.

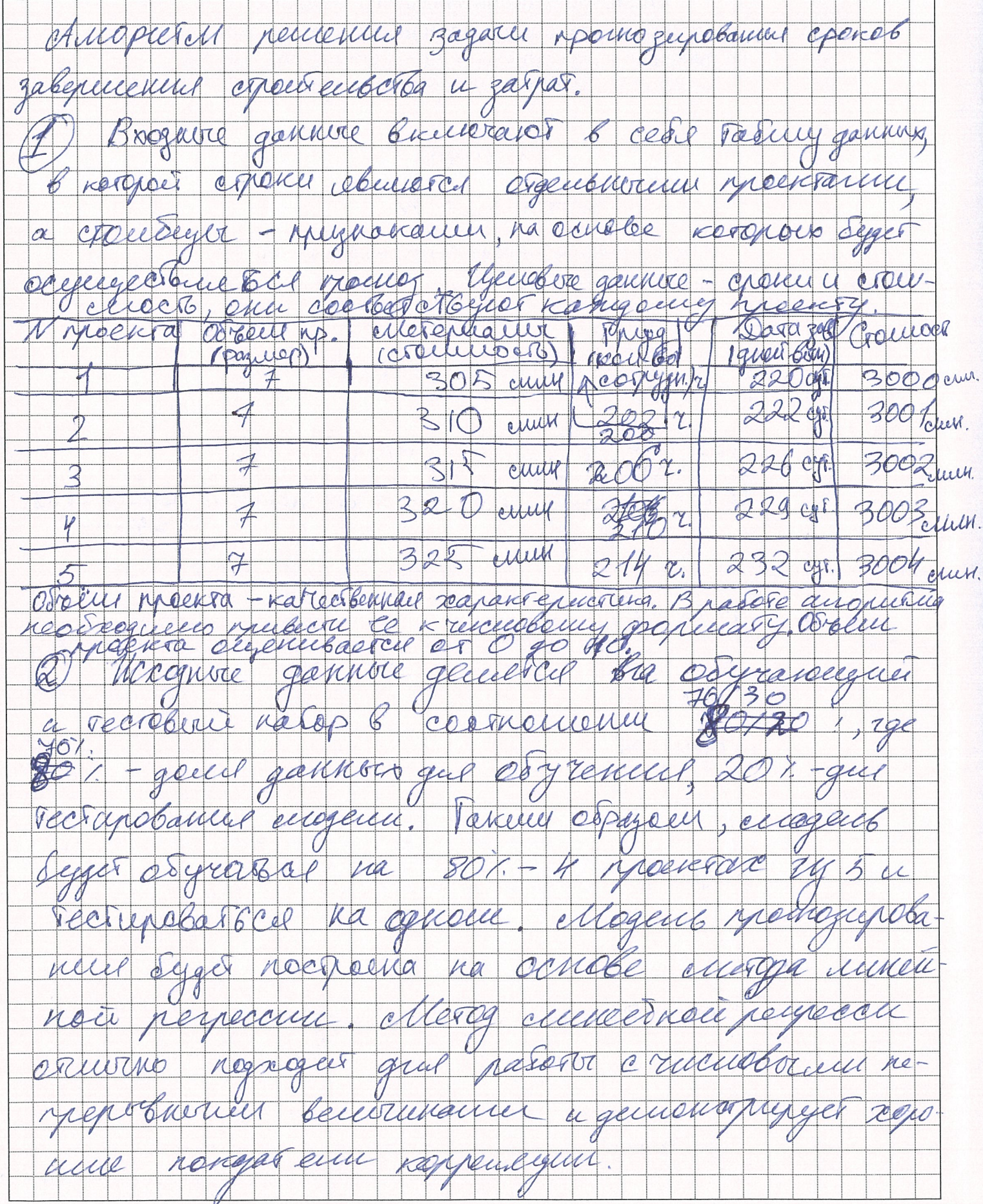

#### **ЧИСТОВИК**

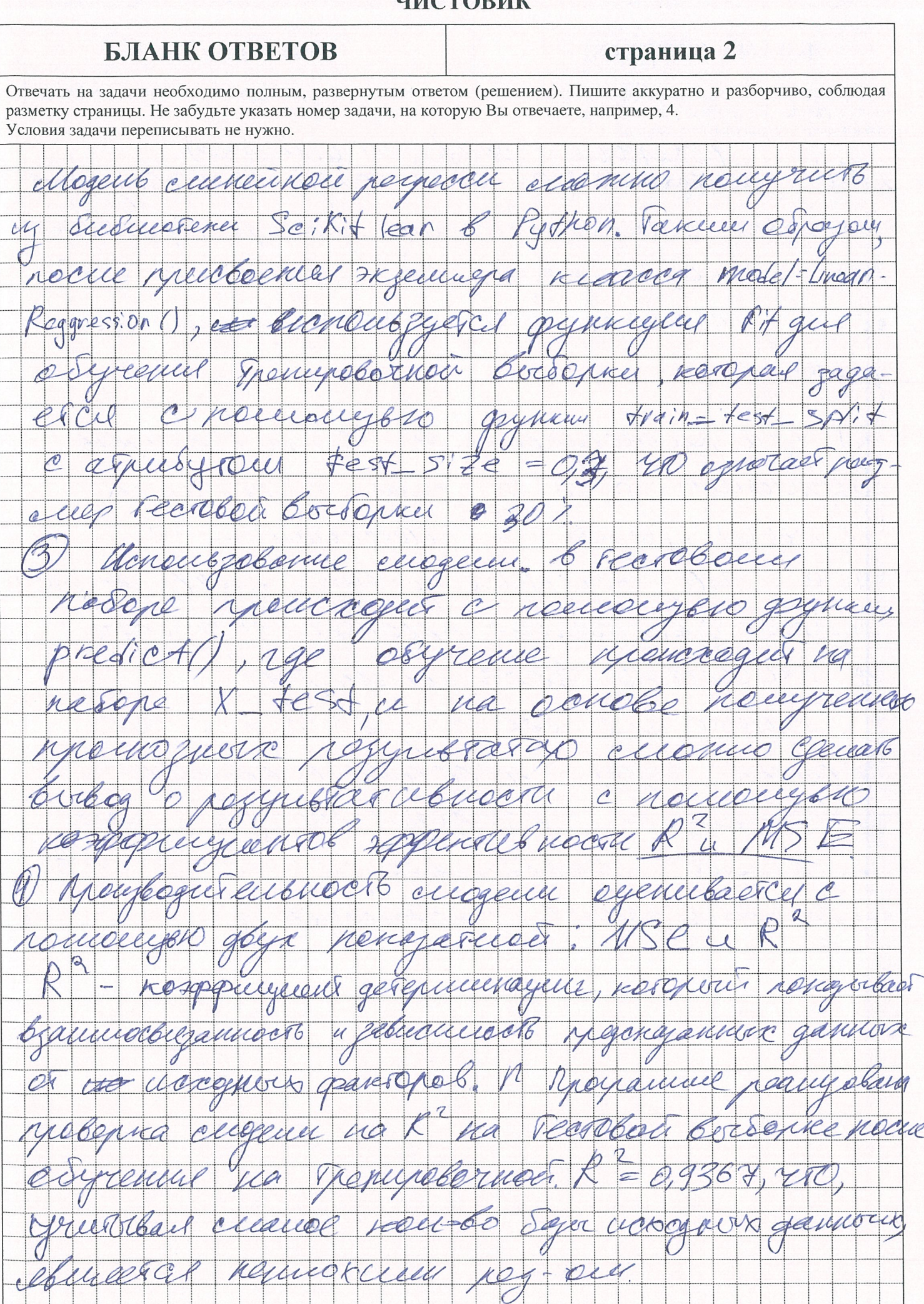

Файл « 1.py»

from pyexpat import model import numpy as np from sklearn.model selection import train test split from sklearn.linear model import LinearRegression from sklearn.metrics import r2\_score, mean\_squared\_error # Входные данные - признаки в массиве, объем проекта, материалы, труд, погодные условия X = np.array([[7, 305, 202, 22], [7, 310, 200, 23], [7, 315, 206, 22], [7, 320, 210, 24], [7, 325, 214, 25]]) # Выходные данные - срок строительства, стоимость Y = np.array([[220, 3000], [222, 3001], [226, 3002], [229, 3003], [232, 3004]]) print(Y) # выделение обучающей и тренировочной выборки в соотношение 80/20 x test, x train, y test, y train = train test split( X, Y, test\_size=0.7, random\_state=1) print("x\_train", x\_train) print("x\_test", x\_test) # Создание модели регрессии model = LinearRegression() # Обучение на тренировочных данных model.fit(x\_train, y\_train) # Тестирование обученной модели y\_pred = model.predict(x\_test) print("Тестовые данные: ", y\_pred) # Подсчет R2 коэффициента детерминации  $r2 = r2$ \_score(y\_test, y\_pred) print("R2: ", r2) # Подсчет коэффициента квадратичной ошибки mse = mean\_squared\_error(y\_test, y\_pred) print("MSE: ", mse) #Пользовательские данные xUserData=np.array([7, 302, 205, 24]) #Расчет результата xUserResult = model.predict(xUserData) print(xUserResult)

#### файл «2.xlsx»

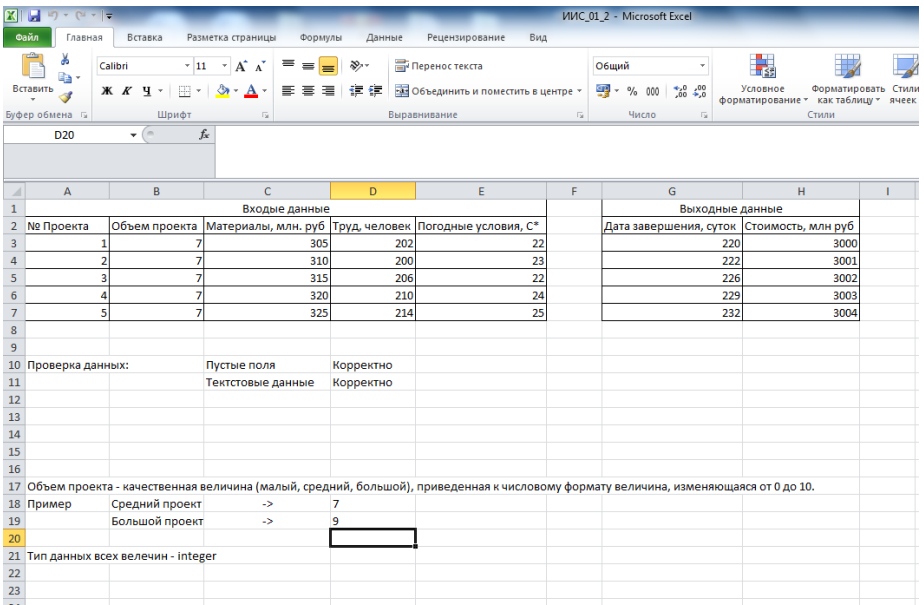